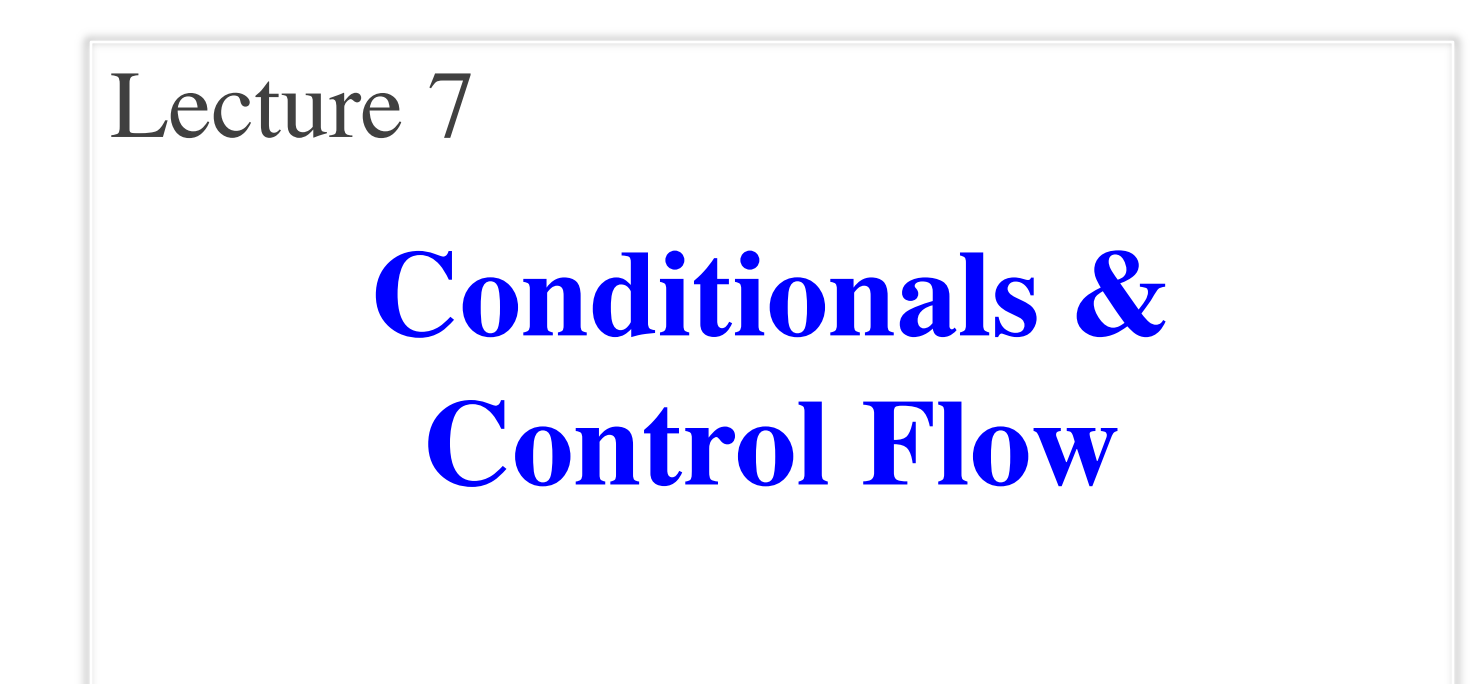

#### **Announcements For This Lecture**

#### **Assignment 1**

- Should be working on it
	- Have covered everything
	- Extra testing exercises
	- § Credit if you turn in A1
- Due Wednesday at mid.
	- Can work at it during lab
	- § But labs are due as normal
- One-on-Ones sti
	- Lots of spaces available

# **Readings**

- Thursday: Read 5.1-5.4
- Tuesday: **SKIM** Chap 4
	- § Don't use Swampy

# **AI Quiz**

- Sent out e-mails Sunday
- Will start dropping today

#### **Announcements For This Lecture**

# **(Optional) Readings**

- Sections 5.1-5.7
- Chapter 4 for Tuesday

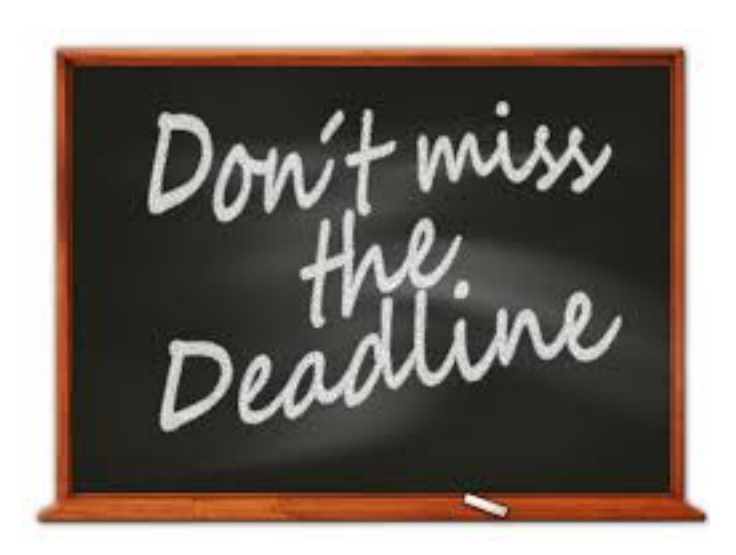

# **Assignment 1**

- Due **Wednesday**
	- § Due *before* midnight
	- Can resubmit to Sep. 26 **AI Quiz**
- Sent e-mails yesterday
- Will start dropping today

# **Testing last\_name\_first(n)**

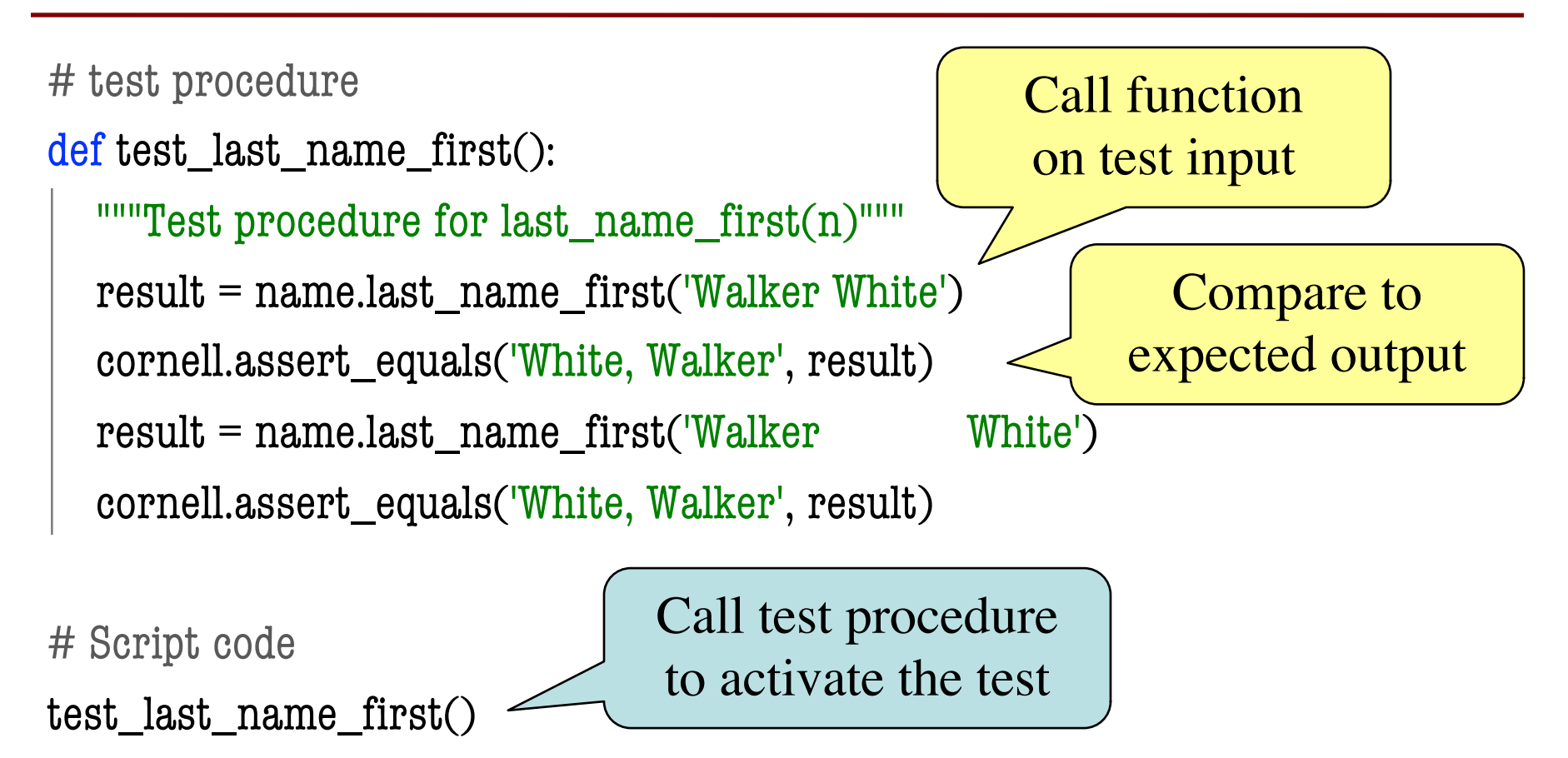

print('Module name is working correctly')

# **Types of Testing**

#### **Black Box Testing**

- Function is "opaque"
	- Test looks at what it does
	- § **Fruitful**: what it returns
	- **Procedure**: what changes
- **Example**: Unit tests
- **Problems**:
	- Are the tests everything?
	- § What caused the error?

#### **White Box Testing**

- Function is "transparent"
	- Tests/debugging takes place inside of function
	- Focuses on where error is
- **Example**: Use of print
- **Problems**:
	- § Much harder to do
	- Must remove when done

#### **Finding the Error**

- Unit tests cannot find the source of an error
- Idea: "Visualize" the program with print statements def last\_name\_first(n):

```
"""Returns: copy of <n> in form <last>, <first>"""
end first = n.find('')print(end_first)
first = n[:end first]
print('first is '+str(first))
last = n[end_first+1:]print('last is '+str(last))
return last+', '+first
                                     Print variable after 
                                      each assignment
                                    Optional: Annotate 
                                      value to make it 
                                      easier to identify
```
#### **Structure vs. Flow**

#### **Program Structure**

- Way statements are presented
	- § Order statements are listed
	- Inside/outside of a function
	- Will see other ways...
- Indicate possibilities over **multiple executions**

#### **Program Flow**

- Order statements are executed
	- § Not the same as structure
	- § Some statements duplicated
	- § Some statements are skipped
- Indicates what really happens in a **single execution**

#### Have already seen this difference with functions

#### **Structure vs. Flow: Example**

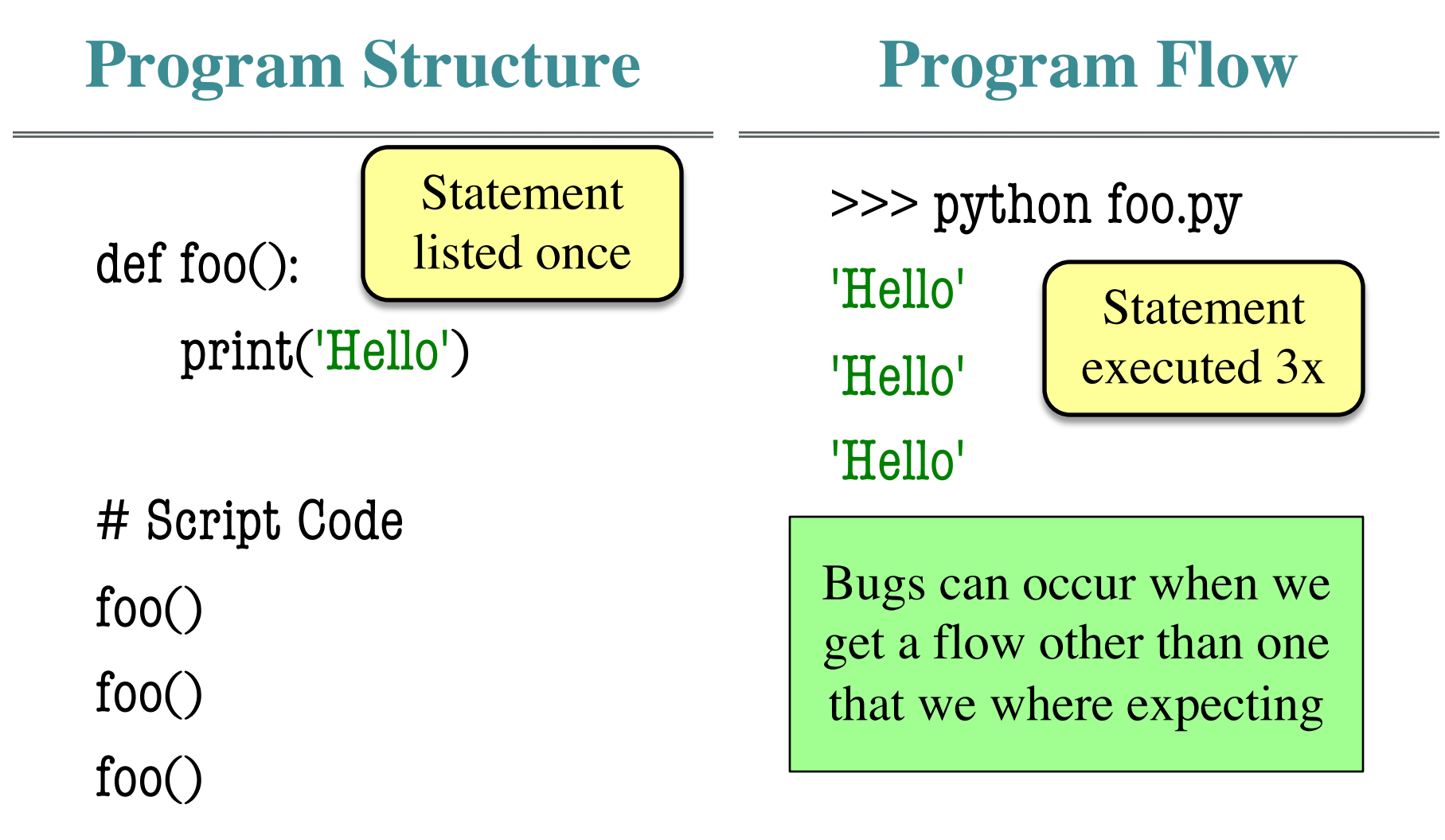

#### **Conditionals: If-Statements**

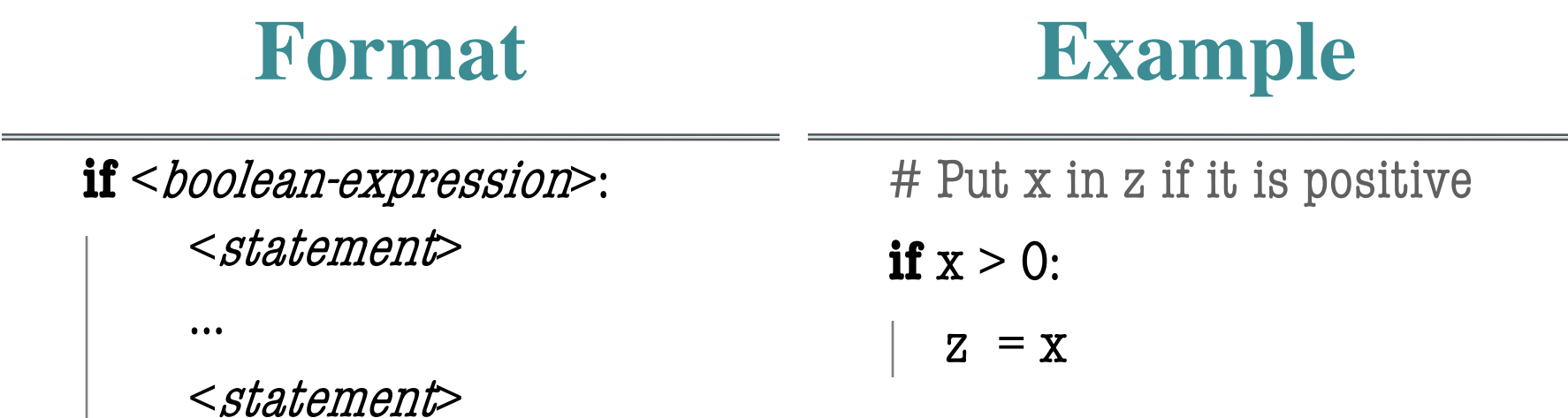

#### **Execution**:

if <b*oolean-expression*> is true, then execute all of the statements

indented directly underneath (until first non-indented statement)

#### **Conditionals: If-Else-Statements**

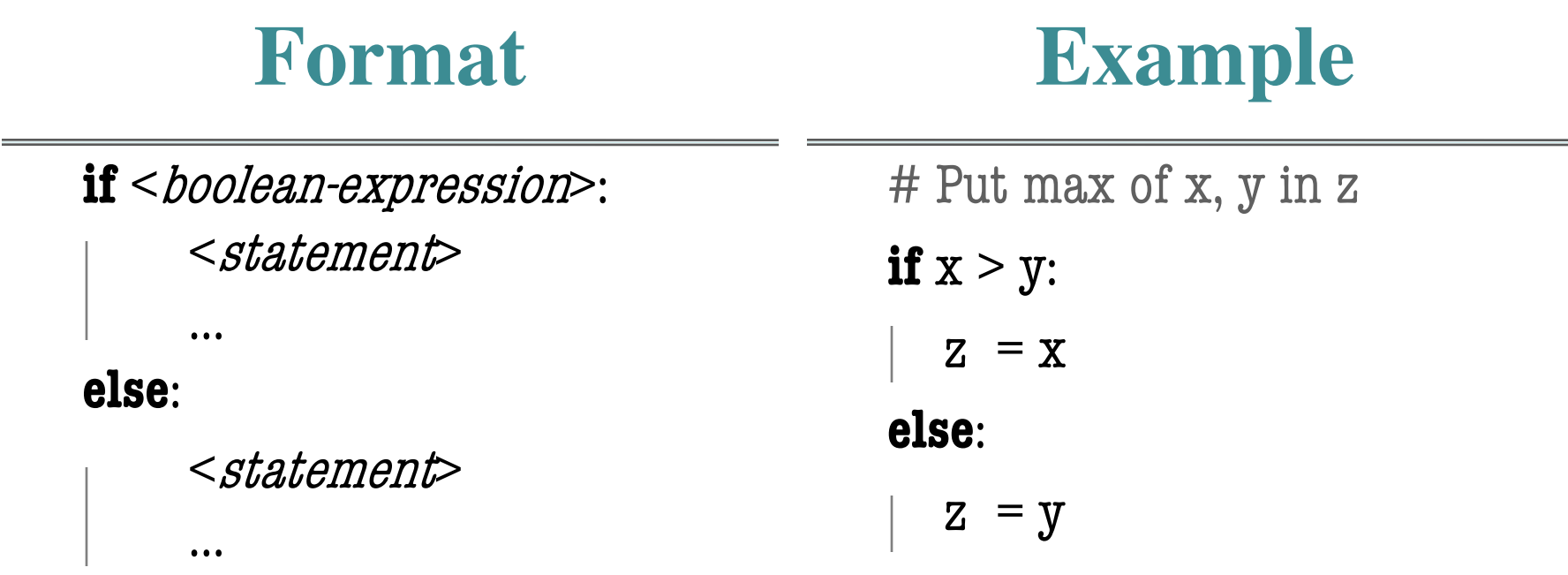

#### **Execution**:

if <b*oolean-expression*> is true, then execute statements indented

under if; otherwise execute the statements indented under elsec

#### **Conditionals: "Control Flow" Statements**

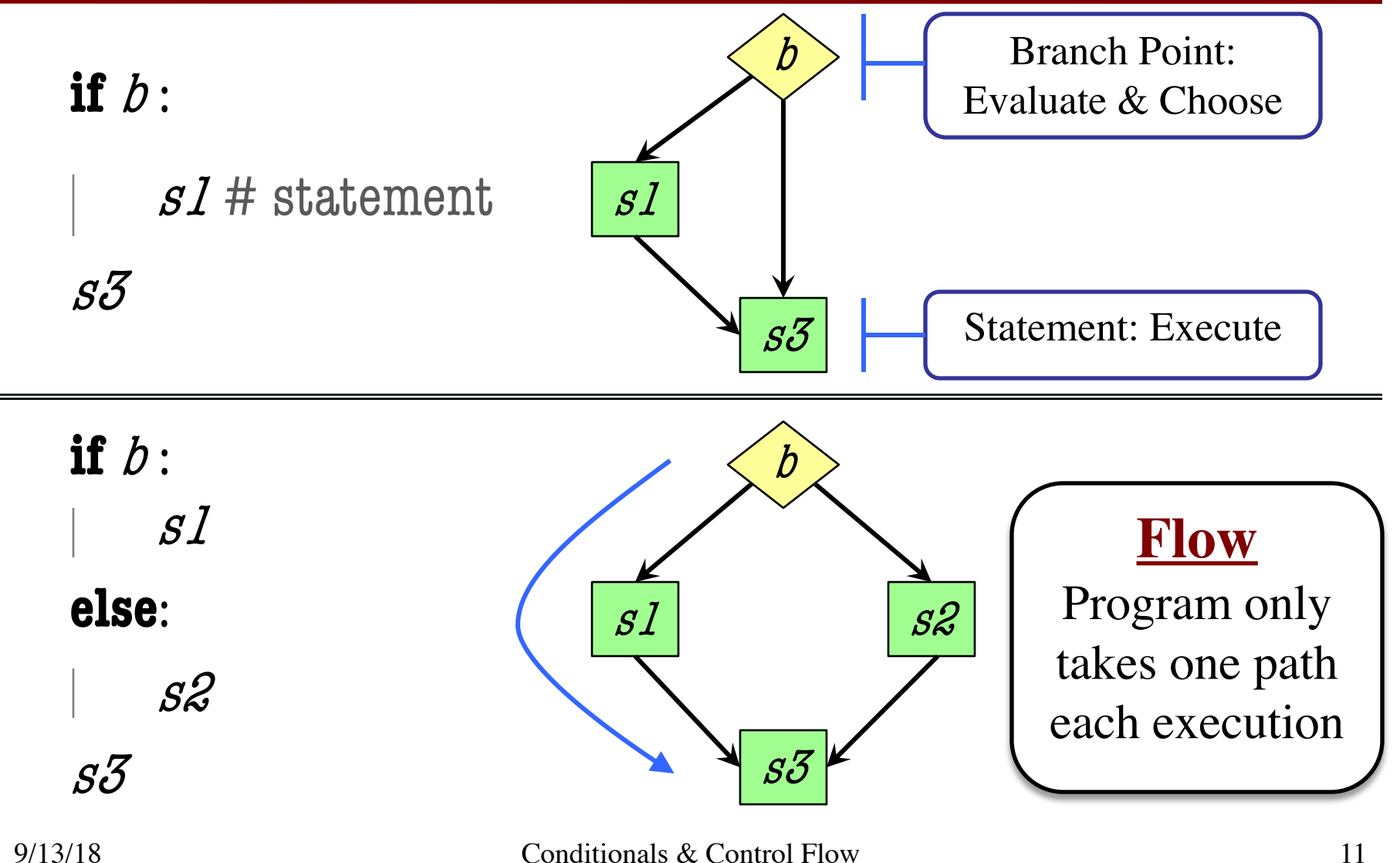

## **Program Flow and Call Frames**

 $def max(x,y)$ :

"""Returns: max of x, y""" # simple implementation

- if  $x > y$ :
- $2$  return x
- 3 return y

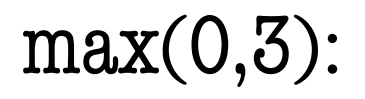

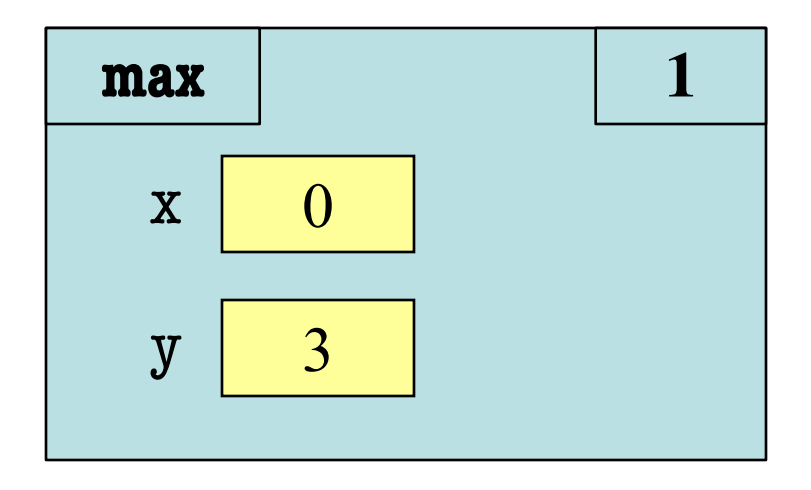

Frame sequence depends on flow

#### **Program Flow and Call Frames**

 $def max(x,y)$ :

"""Returns: max of x, y""" # simple implementation

- if  $x > y$ :
- $2$  return x
- 3 return y

 $max(0,3)$ :

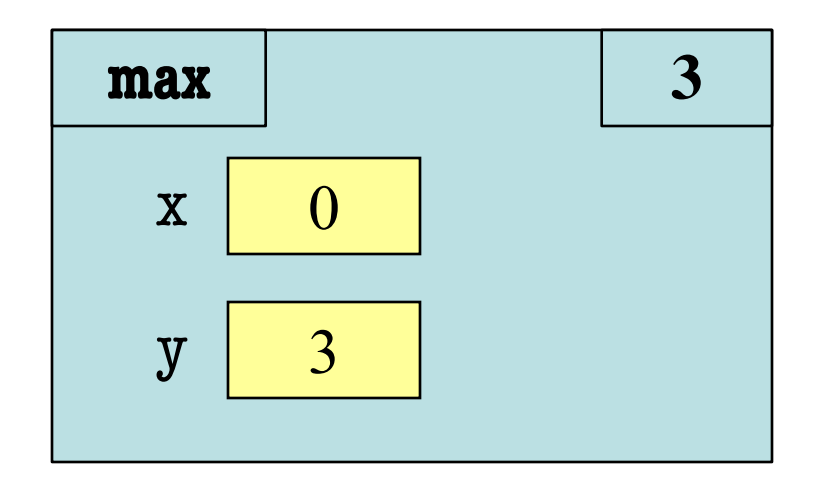

Frame sequence depends on flow Skips line 2

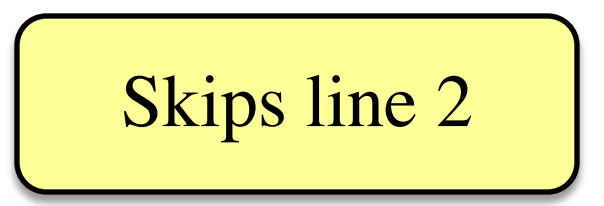

#### **Program Flow and Call Frames**

 $def max(x,y)$ :

"""Returns: max of x, y""" # simple implementation

- if  $x > y$ :
- $2$  return x
- 3 return y

 $max(0,3)$ :

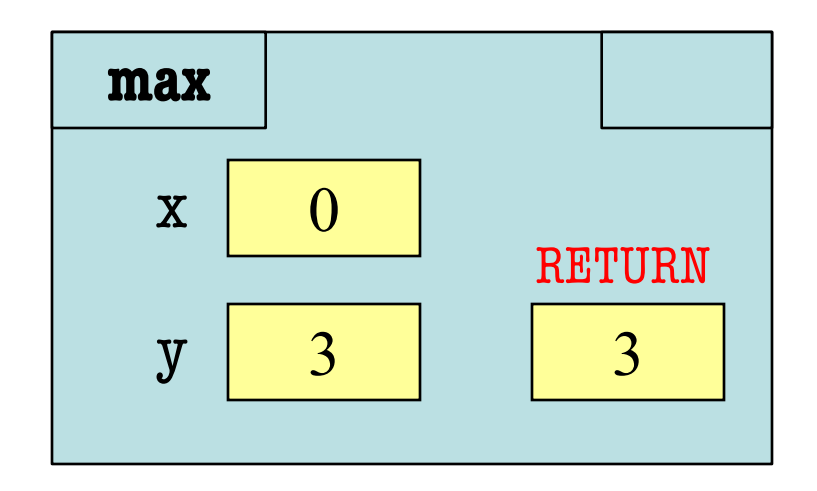

Frame sequence depends on flow

```
def max(x,y):
```

```
"""Returns: max of x, y""" 
    # swap x, y
    # put the larger in y
   if x > y:
2 | temp = x
```

$$
3 \mid x = y
$$

$$
4 \mid y = temp
$$

 $5$  return y

- temp is needed for swap
	- $\bullet$  **x** = y loses value of **x**
	- "Scratch computation"
	- Primary role of local vars

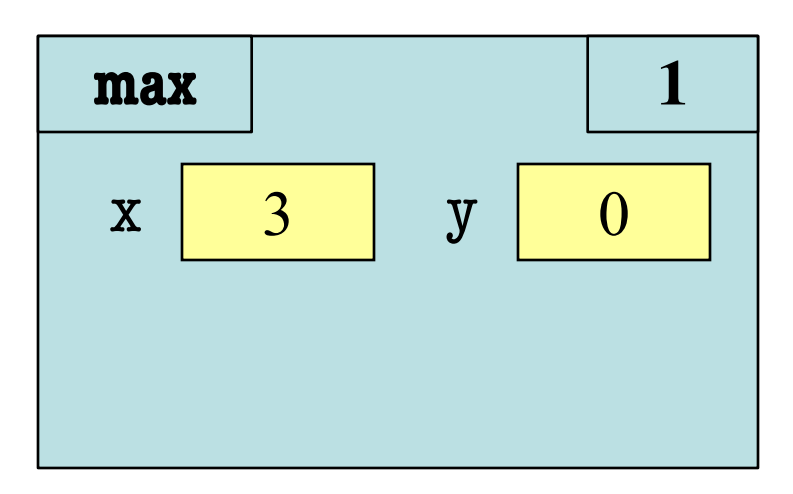

```
def max(x,y):
```

```
"""Returns: max of x, y""" 
    # swap x, y
    # put the larger in y
   if x > y:
2 | temp = x
```

$$
3 \mid x = y
$$

$$
4 \mid y = temp
$$

 $5$  return y

- temp is needed for swap
	- $\bullet$  **x** = y loses value of **x**
	- "Scratch computation"
	- Primary role of local vars

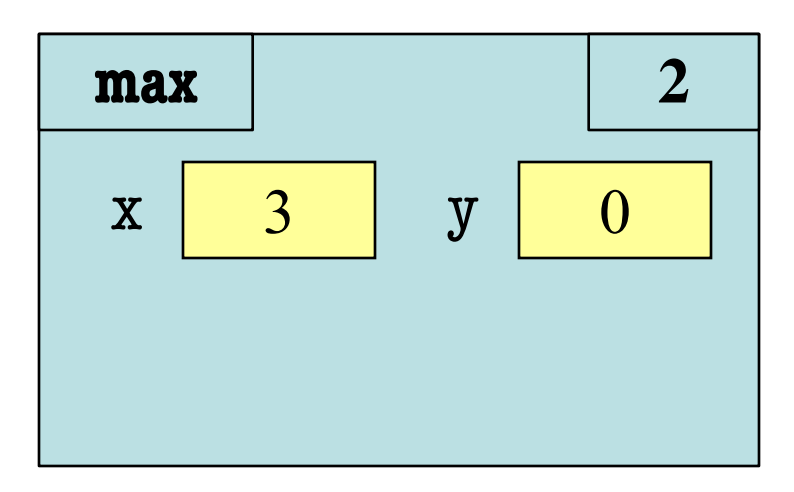

```
def max(x,y):
```

```
"""Returns: max of x, y""" 
    # swap x, y
    # put the larger in y
   if x > y:
2 | temp = x
```

$$
3 \mid x = y
$$

$$
4 \mid y = temp
$$

 $5$  return y

- temp is needed for swap
	- $\bullet$  **x** = y loses value of **x**
	- "Scratch computation"
	- Primary role of local vars

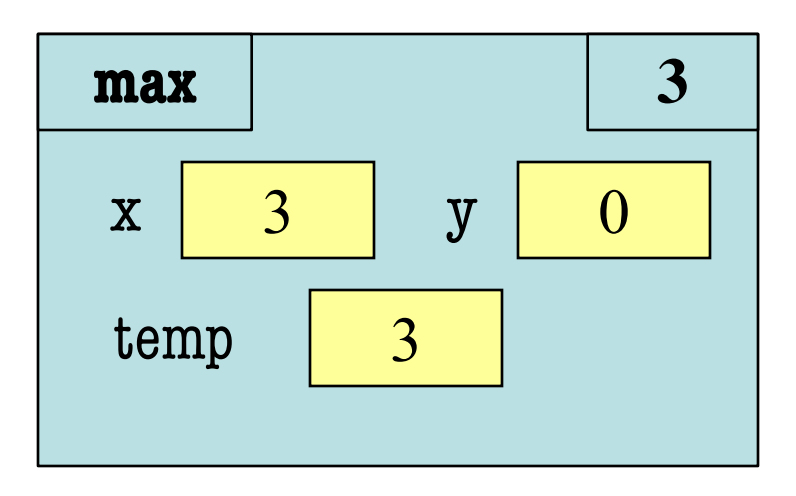

```
def max(x,y):
```

```
"""Returns: max of x, y""" 
    # swap x, y
    # put the larger in y
   if x > y:
2 | temp = x
```

$$
3 \mid x = y
$$

$$
4 \mid y = temp
$$

 $5$  return y

- temp is needed for swap
	- $\bullet$  **x** = y loses value of **x**
	- "Scratch computation"
	- Primary role of local vars

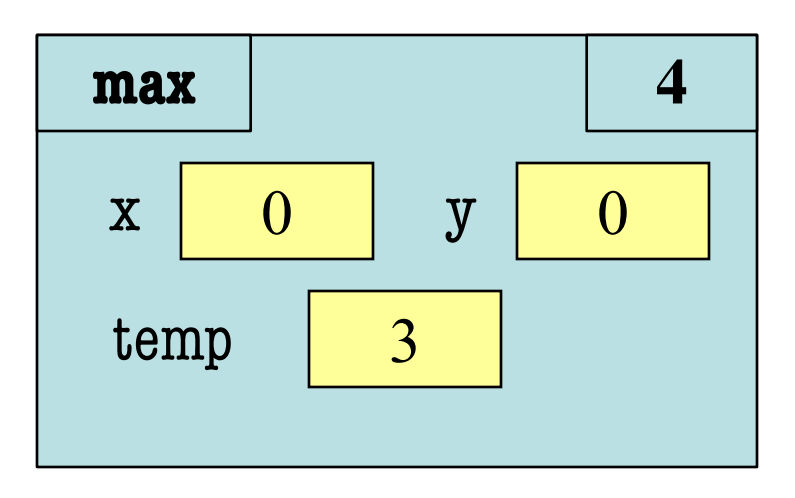

```
def max(x,y):
```

```
"""Returns: max of x, y""" 
    # swap x, y
    # put the larger in y
   if x > y:
2 | temp = x
```

$$
3 \mid x = y
$$

$$
4 \mid y = temp
$$

 $5$  return y

- temp is needed for swap
	- $\bullet$  **x** = y loses value of **x**
	- "Scratch computation"
	- Primary role of local vars
- $max(5,0)$ :

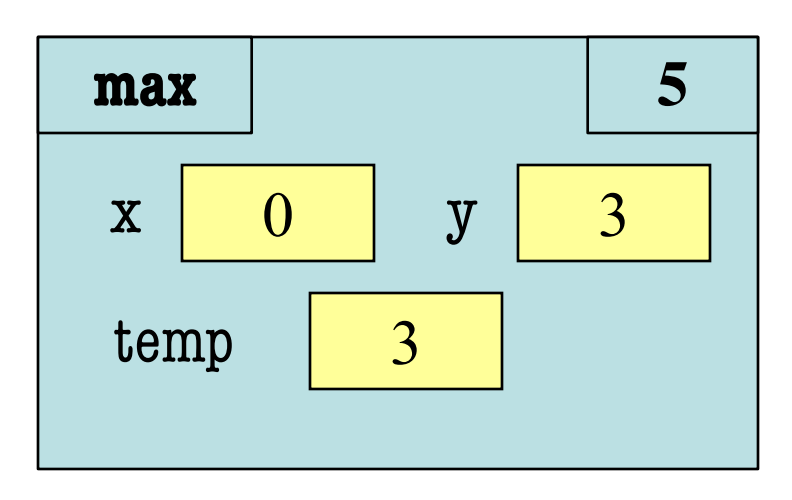

```
def max(x,y):
```

```
"""Returns: max of x, y""" 
   # swap x, y
    # put the larger in y
   if x > y:
2 temp = x
```

$$
3 \mid x = y
$$

$$
4 \mid y = temp
$$

 $5$  return y

- temp is needed for swap
	- $\bullet$  **x** = y loses value of **x**
	- "Scratch computation"
	- Primary role of local vars
- $max(5,0)$ :

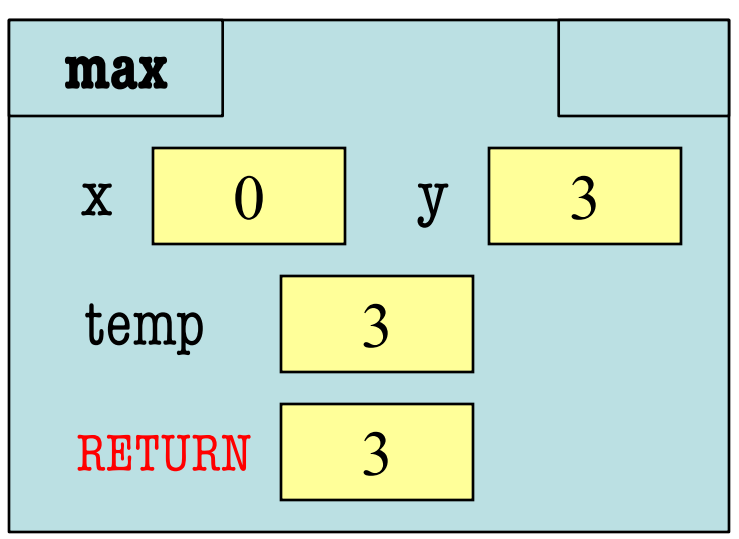

```
def max(x,y):
```

```
"""Returns: max of x, y""" 
# swap x, y
# put the larger in y
if x > y:
  temp = xx = yy = tempreturn temp
```
• Value of max(3,0)?

A: 3 B: 0 C: **Error!** D: I do not know

```
def max(x,y):
```

```
"""Returns: max of x, y""" 
# swap x, y
# put the larger in y
if x > y:
  temp = xx = yy = tempreturn temp
```
- Value of max(3,0)?
	- A: 3 **CORRECT** B: 0 C: **Error!** D: I do not know
- Local variables last until
	- They are deleted or
	- § End of the function
- Even if defined inside **if**

```
def max(x,y):
```

```
"""Returns: max of x, y""" 
# swap x, y
# put the larger in y
if x > y:
  temp = xx = yy = tempreturn temp
```
• Value of max(0,3)?

A: 3 B: 0 C: **Error!** D: I do not know

```
def max(x,y):
```

```
"""Returns: max of x, y""" 
# swap x, y
# put the larger in y
if x > y:
  temp = xx = yy = tempreturn temp
```
• Value of max(0,3)?

A: 3 B: 0 C: Error! CORRECT D: I do not know

- Variable existence depends on flow
- Understanding flow is important in testing

#### **Program Flow and Testing**

- Must understand which flow caused the error
	- Unit test produces error
	- Visualization tools show the current flow for error
- Visualization tools?
	- print statements
	- § Advanced tools in IDEs (Integrated Dev. Environ.)

# Put max of x, y in z print('before if') **if**  $x > y$ : print('if x>y')  $Z = X$ **else**: print('else x<=y')  $Z = Y$ print('after if')

#### **Program Flow and Testing**

- Call these tools **traces**
- No requirements on how to implement your traces
	- Less print statements ok
	- § Do not need to word them exactly like we do
	- Do what ever is easiest for you to see the flow
- **Example**: flow.py

# Put max of x, y in z print('before if') **if**  $x > y$ : print('if x>y')  $Z = X$ **else**: print('else x<=y')  $Z = y$ print('after if') **Traces** 

#### **Watches vs. Traces**

#### **Watch** • Visualization tool (e.g. print statement) • Looks at **variable value Trace** • Visualization tool (e.g. print statement) • Looks at **program flow**

- Often after an assignment
- What you did in lab

• Before/after any point where flow can change

#### **Traces and Functions**

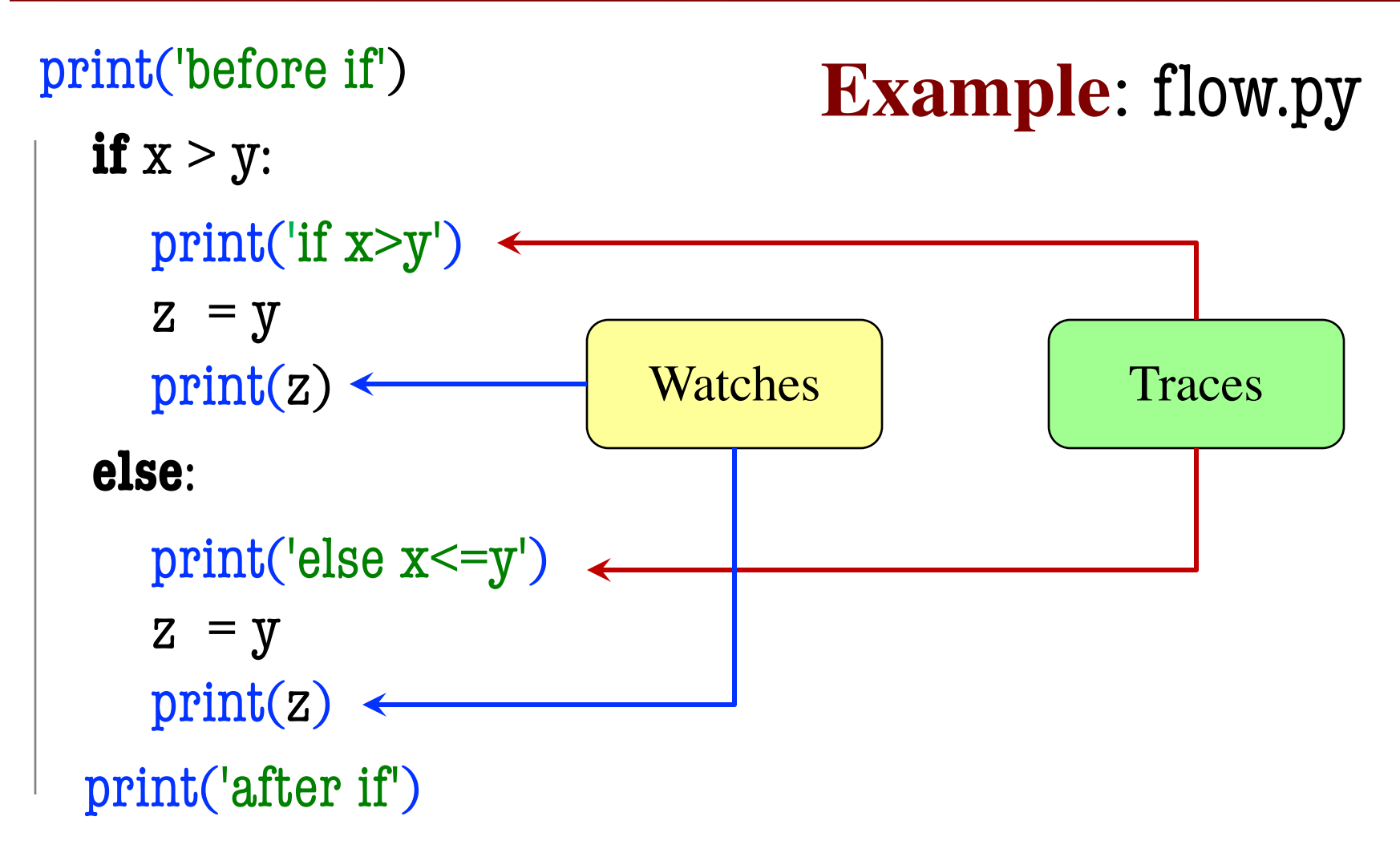

#### **Conditionals: If-Elif-Else-Statements**

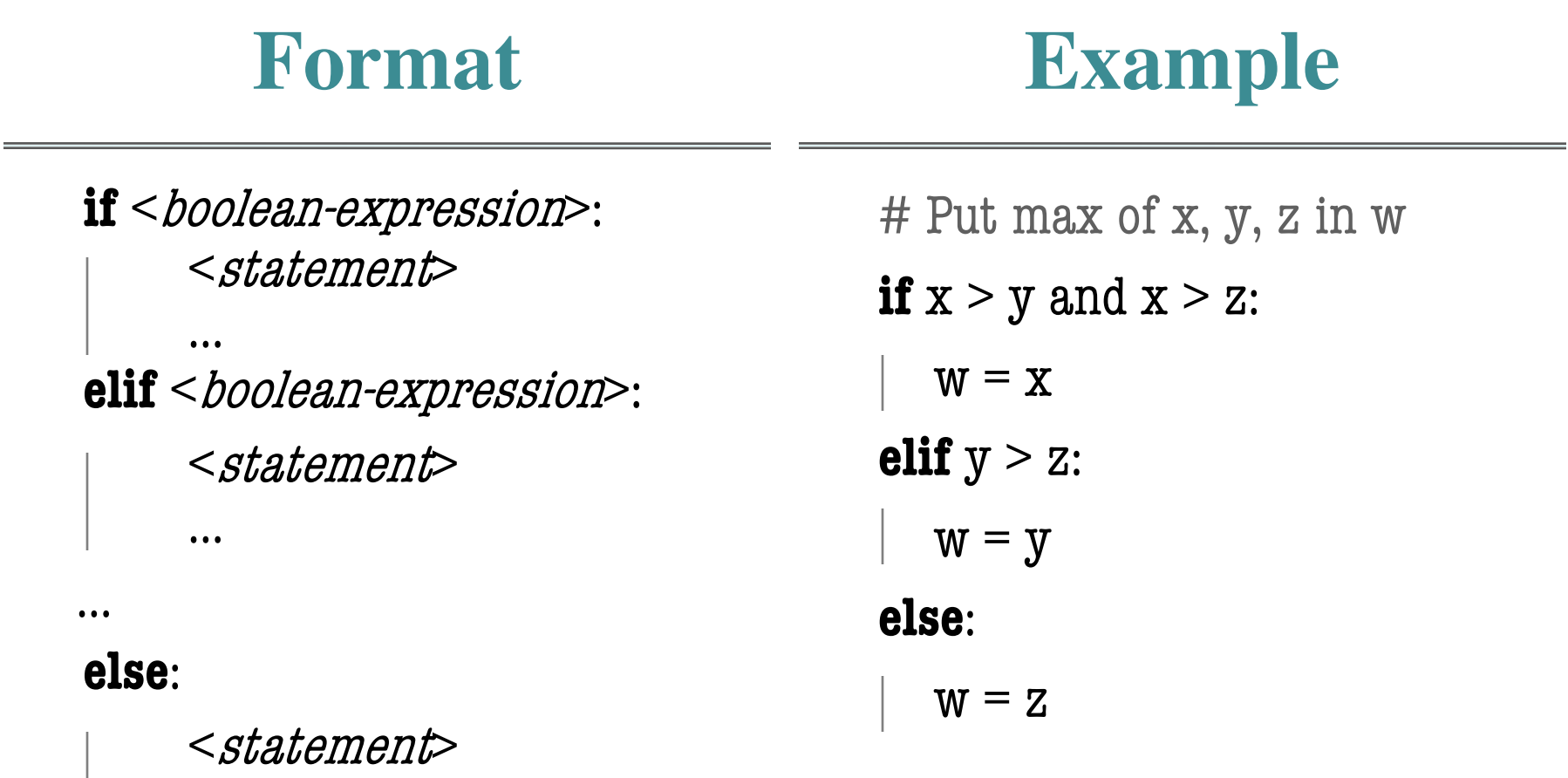

…

#### **Conditionals: If-Elif-Else-Statements**

#### **Format if** <*boolean-expression*>: <statement> … **elif** <br/>boolean-expression>: <statement> … … **Notes on Use** • No limit on number of elif § Can have as many as want § Must be between if, else • The else is always optional ■ if-elif by itself is fine • Booleans checked in order

- § Once it finds a true one, it skips over all the others
- § else means **all** are false

**else**:

…

<statement>

#### **Conditional Expressions**

#### **Format**

#### **Example**

#### e1 **if** bexp **else** e2

- el and e2 are any expression
- bexp is a boolean expression
- This is an expression!

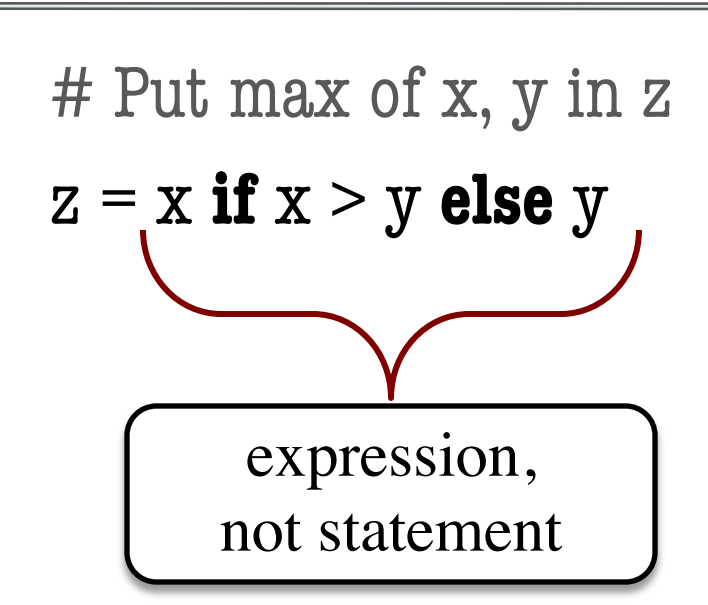